**14+ Incredible Vector Stone Patterns For Photoshop - Free File**

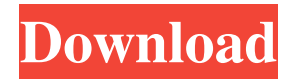

# **Stone Pattern Photoshop Free Download Crack With License Key Free Download [April-2022]**

How Do You Use Photoshop? Before you get too deep into learning how to use Photoshop, you should know what all of the terms mean. 1. "raster" Raster graphics are actually bits of data that are stored as a binary series of 1's and 0's. 2. "layer" A layer in Photoshop is a collection of 1's and 0's that forms the building blocks of the image. There can be more than one layer in a single Photoshop file at the same time. Layers can be grouped into layers. 3. "image" An image is the image you see in your Photoshop document. Photoshop image files can have more than one image on their memory card. 4. "exporting image" When you want to save images, you export them. This is the process of converting layers into images. 5. "importing image" Importing is a process that includes pulling images out of other files, repositioning layers, and flattening layers. In reality, Photoshop is a bit more complex than this. I'll help you learn these things in more detail as you progress through this guide. Select the Paint Bucket to fill You can do various things in Photoshop with a brush. You can take a photo of something, make an object visible, or change colors, but I want to start with something you already have. Pick up a reference photo from the web, download a file from Google Image Search, or download a photo from your camera or smartphone. If you want to paste a single image into Photoshop, then you need to use a pasteboard because Photoshop cannot accept an image as a file. To copy an image into the document, you need to first make it visible by clicking on it. You'll see a grayed out box and it will appear as part of the editing area. Right click on the image (anywhere) to select it, and then hold Shift and click on it again to select it. Once the image is selected, you can move it anywhere within the document window. When you click on the Paint Bucket tool (shown on the left in the image above), the image will turn transparent. Drag and drop the image anywhere in the document window. For more tips, check out our Intro to Photoshop for beginners tutorial. Erase Background

#### **Stone Pattern Photoshop Free Download Crack + Free Download**

This guide outlines all Photoshop plugins and applications for the Mac version of Photoshop Elements. Ways to edit images Panorama Download the Panorama Pilot plugin and combine images with it. It's easy to use and gets the job done. You can do some really useful things with it, such as creating panoramas from a series of 8 or 16 photos (or using the built-in options), or stitching images together to create a huge panorama (without need for light-painters!). Other information: How to make panoramas in Adobe Elements Denoise Denoise is a tool for removing noise (grain and speckles) from your photographs. You can use this to get rid of undesirable noise, as well as to correct or enhance your images. It's easy to use and great for a quick runthrough. Other information: How to correct images with Photoshop Elements' Denoise Dodge and Burn This is a great effect for creating a stylish graphic effect, making a cartoonish image, or even creating old-style retro images. Other information: How to create an old-style graphic in Photoshop Elements Photo Filter Using this plugin, you can create a slideshow of your own images. It contains lots of filters with custom options to work with them, like using the image as a background, dragging it over your picture or image, or creating a panorama, collage or slideshow. Other information: How to make slideshows of your images in Photoshop Elements Image Smart Fix Add some finesse to your images using this tool. You can add the color recovery tool to remove minor color differences between images. You can also sharpen images. Other information: How to improve your images with Image Smart Fix Make Web Pages Download and install Make Web Pages. This software lets you create web pages by collecting your own images or photos. You can make a website for yourself, share your work, or contribute to other people's websites. Other information: How to make web pages for yourself This is an offline software application that allows you to edit images in Photoshop Elements and share them in full resolution, without the need to download the images from your computer and upload them to a website. It'll keep all your changes in a single place. Unsplash Download and install Unsplash. This is another great website for 05a79cecff

## **Stone Pattern Photoshop Free Download With License Key [Updated] 2022**

); var a = \$.merge(d, \_this, {n: val}); return \_this; }; function  $_e(e)$ { return \_this.create("text", [ e.value == "stop" && n-1 >= 0?  $n - 1 : 0$ , this shift( $\{\nm^n : n\}$ , function(d) $\{\nvarphi = \n\phi\}$  var  $\phi = \phi$  =  $\phi$  =  $\phi$  =  $\phi$  =  $\phi$  =  $\phi$  =  $\phi$  =  $\phi$  =  $\phi$  =  $\phi$  =  $\phi$  =  $\phi$  =  $\phi$  =  $\phi$  =  $\phi$  =  $\phi$  =  $\phi$  =  $\phi$  =  $\phi$  =  $\phi$  =  $\phi$  =  $\phi$  =  $u = d$ .data; a.data = d.data; return a.x(o); }) : (" " + d.value.toString() + " "), \_this.shift({ "n": n}, function(d){ var a = this.create("text", [d.value]); a.x(o); this.shift({"n": n}, function(d){ return this.create("text", [d.value]); }),

#### **What's New in the?**

The Marquee Tool allows you to create a rectangular selection for cropping or to cut out shapes from an image. You can even add background to a Marquee area using the background color or gradient. The Fill Button allows you to paint a color over an area to fill it with that color. The Move Tool allows you to move one or more photos by specifying the number of pixels in the horizontal and vertical directions. You can also change the scale of the image by specifying a distance in pixels. The Pen Tool is used to draw, draw lines and even create digital paint brushes. You can draw straight lines or even paths. You can change the brush size and, to change the width of the lines, you can even use the Dashboard in Photoshop for brush sizes of different widths. In addition, you can change the width of the lines with the ruler tool. The Selection Brush is a brush used to paint on an image. This brush is used to paint on areas of an image where you select them using the Brush or Magic Wand tools. The Gradient Tool can be used to create all sorts of color gradients and patterns. Simply select a gradient that will be the basis for your gradient and then paint on the new gradient using the Gradient Brush tool. The Tool Tips are brief explanations about specific tools or commands. You can change the size of these tips by clicking on the small triangle to the right of the tip. You can turn off the Tool Tips by clicking on the gray arrows next to the dialog boxes. The Text Tool is used for creating text on an image. You can change the size of the text by specifying a number or a percentage, and you can change the font and alignment by specifying these in the dialog box. Using the File menu, click on Save and open a new document. In the Save As dialog box, name the document and click on Save. You may also use the following shortcut keys: Windows XP or later: Ctrl + S Macintosh: Command + S Click on the drop-down arrow and choose Blt 0. The Blt 0 format is most useful for emailing images. It will make the file small, but it is not compatible with many programs. If you want to add a copyright to your files, Photoshop has some tools that can help with this. Click on File > Properties. In the dialog box, you should first set the Title Bar and Select Bar text. You can

## **System Requirements:**

4G/LTE device; WIFI connection 2.8GHz Intel Core i5 with 4GB RAM Dual Core Processor 1 GB video card 4 GB free storage space 2.5 GB RAM disk space 5 GB available space 8 GB additional available space The best-selling adventure-role playing game (RPG) in the world requires Windows 8.1, 32-bit edition or higher, and we are happy to announce that it is now ready for pre-order on

Related links:

[https://www.town.princeton.ma.us/sites/g/files/vyhlif4891/f/uploads/town\\_plan\\_summary.pdf](https://www.town.princeton.ma.us/sites/g/files/vyhlif4891/f/uploads/town_plan_summary.pdf) <https://www.mjeeb.com/adobe-photoshop-xp-for-windows-download/> <https://radiant-fortress-27816.herokuapp.com/fredraph.pdf> <https://nbcnews.na/system/files/webform/adobe-photoshop-70-download-for-pc-windows-7.pdf> <https://uneca.org/sites/default/files/webform/arfsd/download-adobe-photoshop-ubuntu.pdf> [https://ictlife.vn/upload/files/2022/07/jZ8U3YgH2dLZHNMnm1rJ\\_01\\_a70e8df675161466bd556af07ee2ab3e\\_file.pdf](https://ictlife.vn/upload/files/2022/07/jZ8U3YgH2dLZHNMnm1rJ_01_a70e8df675161466bd556af07ee2ab3e_file.pdf) <https://polegarage.de/wp-content/uploads/2022/07/gerfai.pdf> <https://streetbazaaronline.com/2022/07/01/photoshop-chapt-17-0-crack-mac/> <http://pixelemon.com/swatches-sets-software-for-designers/> <https://secure-badlands-74944.herokuapp.com/oddvrand.pdf> <https://www.mil-spec-industries.com/system/files/webform/photoshop-camera-custom-shapes-free-download.pdf> [https://blogup.in/upload/files/2022/07/CjFMhUFRb5fNrVfgIDpl\\_01\\_33dc7fa4e35b7d69d6c2b1fb7196b300\\_file.pdf](https://blogup.in/upload/files/2022/07/CjFMhUFRb5fNrVfgIDpl_01_33dc7fa4e35b7d69d6c2b1fb7196b300_file.pdf) <https://montcharttyrrlaver.wixsite.com/threadovinfe/post/strokes-brushes-photoshop-brushes> <https://nysccommunity.com/advert/download-adobe-photoshop-cs-8-full-version-full-download/> <https://www.careerfirst.lk/sites/default/files/webform/cv/how-to-download-adobe-photoshop-for-free-quora.pdf> [https://www.vetorthopaedics.com/wp-content/uploads/2022/07/stylish\\_fonts\\_for\\_photoshop\\_70\\_free\\_download.pdf](https://www.vetorthopaedics.com/wp-content/uploads/2022/07/stylish_fonts_for_photoshop_70_free_download.pdf) <https://arseducation.com/22-evil-photoshop-actions-download-for-faster/> <https://glacial-reaches-55148.herokuapp.com/whalmaur.pdf> <https://topcoffeebar.com/wp-content/uploads/2022/07/brayosh.pdf> <http://www.studiofratini.com/photoshop-lightroom-5-1-1-2-crack/>